You can easily automate your website through Cracked UBot Studio: Form submission, creating quizzes, playing videos, working with links and more. Imagine the difference you could make for your business! UBot Studio is the fastest & easiest way to automate your website. Start automating your business! UBot Studio makes it easy to automate your website through a simple, user-friendly interface. Your customer can fill out forms, test their knowledge, play videos and more. Start automating your business today! User-Friendly UBot Studio is designed to be as easy to use as possible. Simply start automating your business with Cracked UBot Studio today. Start using our software to automate your website in a few seconds. Use Cracked UBot Studio to automate your website! No coding skills required. UBot Studio is compatible with 99.9% of websites. Automate your customer experience today! Introducing Cracked UBot Studio! Cracked UBot Studio lets you automate your website through a simple, easy-to-use interface. It's perfect for getting started with CRM Automation! Cracked UBot Studio is designed to be as easy to use as possible. Simply start automating your business with Cracked UBot Studio today. No coding skills required. Cracked UBot Studio is compatible with 99.9% of websites. Automate your customer experience today!Q: When using NSSet in

collectionView - add the objects to an array I have a problem that is quite simple to explain. I have a UICollectionView. When the collectionView is pushed I need to add the contents of a specific UICollectionViewCell to an NSSet that is in an array. Here is the code: - (NSInteger)collectionView:(UICollectionView \*)collectionView numberOfItemsInSection:(NSInteger)section { return \_reviews.count; } - (UICollectionViewCell \*)collectionView:(UICollectionView \*)collectionView cellForItemAtIndexPath:(NSIndexPath \*)indexPath { static NSString \*CellIdentifier = @"Cell";  $ReviewCollectionViewCell *cell =$ (ReviewCollectionViewCell \*)[collectionView dequeue ReusableCellWithReuseIdentifier:CellIdentifier forIndexPath:indexPath];

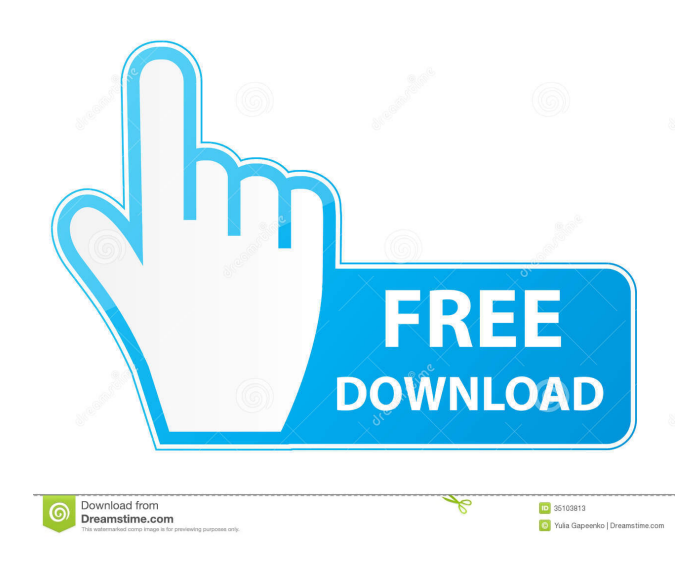

August 13, 2021 - UBot Studio 5.9.50 Hacked with Compiler Automation makes your life easier & your UBot Studio client is compatible with 99.9% of websites. â–¶ï, $2a$ –¶ï, $2a$ –¶ï, $2a$  [Peculiarities] - Multitasking: UBot Studio can process and develop multiple scripts at the same time, just like modern programming languages. - Customizable: You can customize UBot Studio to suit your unique needs. - Configuration: UBot Studio allows you to conveniently manage your custom macros and save them for reuse. - Accounts: UBot Studio can be used together with online accounts. fffad4f19a

[CRACK MOBILedit Camera Ballistics 2.0.0.9325 \(64-bit\) - SeuPirate](https://fessoo.com/upload/files/2022/05/46dXbT8CnokCMya7KYwU_13_5a00d5b84d29f1397c9a3caf001e16c3_file.pdf) [Medal Of Honor 2010 Limited Edition Crack 15](https://docs.google.com/viewerng/viewer?url=mentorshiponline.com/upload/files/2022/05/MojlNh83LrPGNHTGJSD2_13_5a00d5b84d29f1397c9a3caf001e16c3_file.pdf) [Marghanita Laski The Tower Pdf Free](https://atennis.kz/tour/upload/files/2022/05/aA9OW9f18Tb6M1rrjXYh_14_5a00d5b84d29f1397c9a3caf001e16c3_file.pdf) [como configurar control de alarma prestige](https://www.adultzoo.club/upload/files/2022/05/8gt2dUUCFIhY94w5ZSy8_13_5a00d5b84d29f1397c9a3caf001e16c3_file.pdf) [Medal of Honor Warfighter password reloaded.1770](https://censorshipfree.net/upload/files/2022/05/QDszNpylXSCtObwcqpPb_13_5a00d5b84d29f1397c9a3caf001e16c3_file.pdf)